## Ycasd - a tool for capturing and scaling data from graphical representations

Arnd Gross, Sibylle Schirm, Markus Scholz **Institute for Medical Informatics**, Statistics and Epidemiology (IMISE)

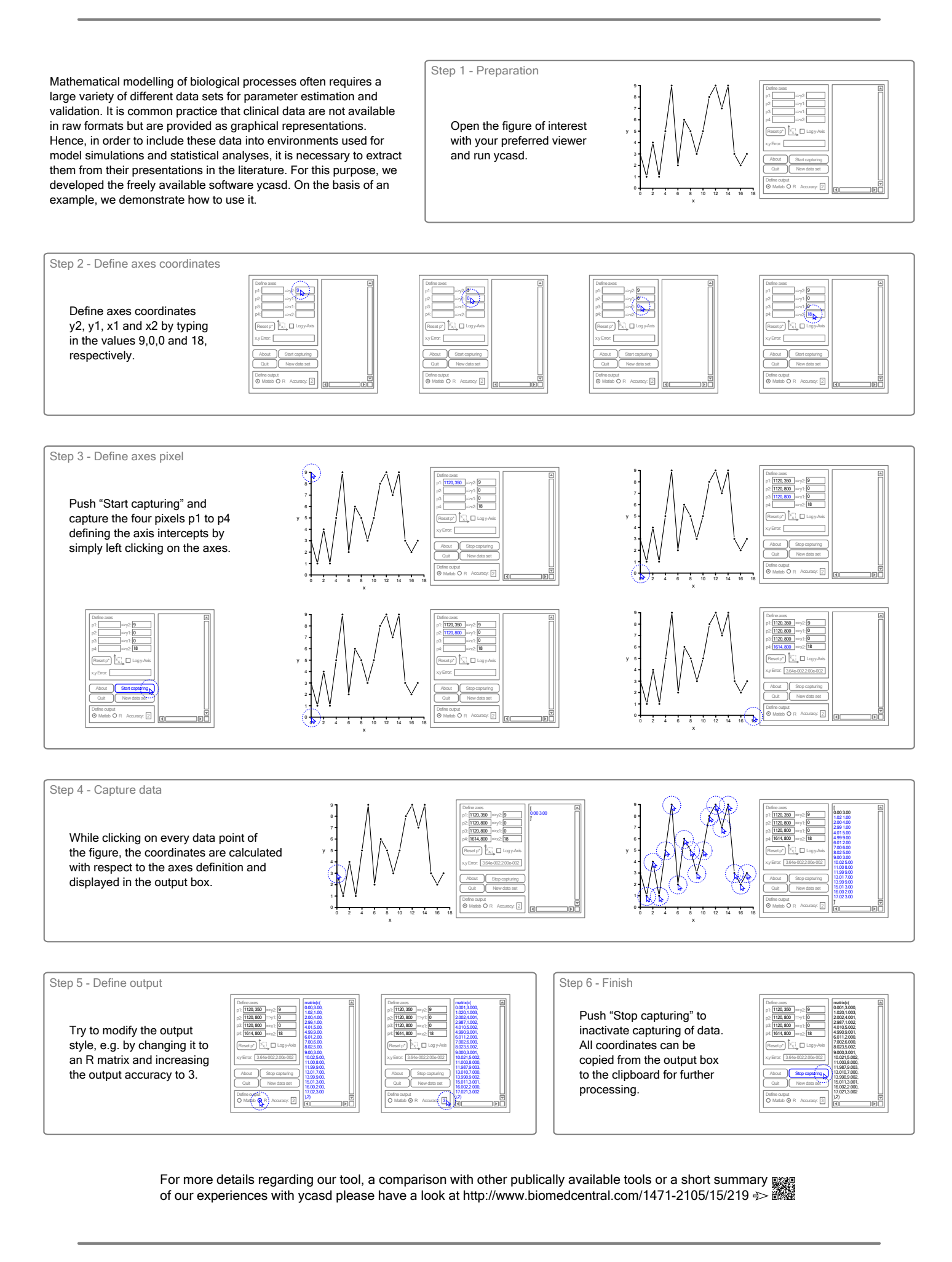